# **5 Modelagem estocástica e medida de risco**

### <span id="page-0-0"></span>**5.1 Modelagem estocástica dos fatores de risco**

Um dos pilares na construção de um estudo de ALM é a adequada modelagem dos fatores de riscos que impactam direta ou indiretamente o problema a ser solucionado.

Tal modelagem pode ser divida simplificadamente em três etapas: identificação dos fatores de riscos; definição do modelo; e simulação dos valores futuros das variáveis.

- Identificação dos fatores de riscos: Nesta etapa do trabalho, são verificadas todas as variáveis que podem impactar direta ou indiretamente na valoração dos ativos e passivos que compõem o portfólio em estudo. Por exemplo, são fatores de riscos os retornos de ativos, variação da inflação, número de sobreviventes do plano entre outros.
- Definição do modelo: Após a identificação dos fatores de riscos, passa-se para a segunda etapa que é o estudo da série histórica dos mesmos, para que se possa definir um modelo que melhor prevê os valores das variáveis nos estágios futuros respeitando a estrutura de dependência entre as mesmas.
- Simulação dos valores futuros das variáveis: Considerando que não existe uma distribuição teórica para a definição dos resultados do ALM, a única forma de se obter os resultados pretendidos é através da simulação dos valores futuros dos fatores de riscos. Sabe-se que no instante inicial (t=0) são conhecidos os valores e a partir de então devem ser gerados os caminhos estocásticos que esses valores podem assumir até o final do horizonte de tempo de estudo. Para que os resultados sejam satisfatórios, um grande número de cenários tem que ser simulados.

# **5.1.1**

#### **Fatores de riscos identificados**

No estudo proposto, foram identificados os seguintes fatores de riscos:

- Variação dos valores dos imóveis: para o estudo do fator de risco utilizou-se a série histórica do índice IGMI-C da FGV;
- Variação do IPCA: índice oficial de inflação brasileiro;
- Taxas de Juros de curto prazo: para este fator de risco utilizou-se o histórico do CDI;
- Variação do preço das ações: considerando ser o principal índice brasileiro, utilizou-se o histórico do IBOVESPA;
- Estrutura a Termo das Taxas de Juros Reais: para o estudo da ETTJ Real foi utilizada a série a série de cupons de IPCA estimadas de acordo com a seção [5.1.2.](#page-2-0)

Na [Figura 5.1](#page-1-0) abaixo são apresentadas as séries históricas utilizadas entre o terceiro trimestre de 2003 e o quarto trimestre de 2013, que será o período utilizado para toda as séries históricas.

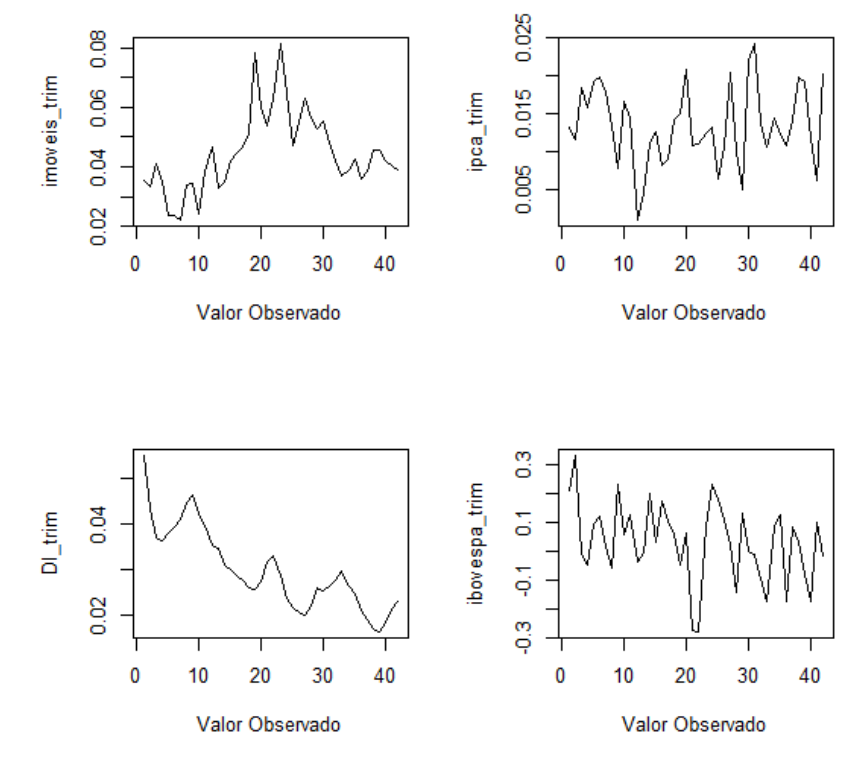

<span id="page-1-0"></span>Figura 5.1 – Séries históricas dos fatores de risco

Além dos fatores supracitados, também foi utilizada a série histórica da variação do PIB (dessazonalizado) para uma melhor geração de cenários.

Frisa-se também que ainda há os fatores de riscos de sobrevivência que serão apresentados e estudados na seção [5.3.](#page-17-0)

#### <span id="page-2-0"></span>**5.1.2 Estrutura a termo das taxas de juros (ETTJ) reais**

Para a definição da ETTJ Real foi utilizado o modelo de Nelson e Siegel, definido em Nelson & Siegel (1987), ajustado a partir dos preços de negociação das Notas do Tesouro Nacional (NTN-B), que são títulos públicos federais cujo valor nominal é atualizado pela variação do IPCA.

De acordo com Franklin et al. (2011), o modelo de Nelson e Siegel estabelece uma forma funcional de quatro parâmetros que procura aproximar a curva de taxas de juros a termo por uma soma de funções exponenciais. É um modelo parametricamente parcimonioso capaz de gerar estruturas a termo com formatos muito semelhantes aos observados no mercado financeiro (curvas monotonicamente crescentes, decrescentes e com curvaturas em formato "U").

As taxas à vista  $(\gamma_{t:\tau})$  são calculadas por:

<span id="page-2-1"></span>
$$
\gamma_{t:\tau} = \beta_{0,t} + \beta_{1,t} \cdot \left(\frac{1 - e^{-\lambda_t \cdot \tau}}{\lambda_t \cdot \tau}\right) + \beta_{2,t} \cdot \left(\frac{1 - e^{-\lambda_t \cdot \tau}}{\lambda_t \cdot \tau} - e^{-\lambda_t \cdot \tau}\right) \tag{5.1}
$$

Onde o parâmetro  $\lambda_t$  determina a velocidade de decaimento da ETTJ e também o prazo quando a carga em  $\beta_{2,t}$  atinge o valor máximo. Baseando-se nisso, Diebold & Li (2006) propõem como uma simplificação a definição do parâmetro  $\lambda_t$  como sendo aquele que maximiza a carga no prazo no médio prazo é máxima. Assim considerando  $\lambda_t = \lambda$  fixo, o modelo não linear proposto por Nelson e Siegel torna-se totalmente linear, pois a única parte não linear da equação era definida pelo parâmetro  $\lambda_t$ , sendo linear nos betas. Desta forma, o processo de estimar os coeficientes da equação descrita em [\(5.1\)](#page-2-1) mais simples.

Por este motivo, utilizando a série histórica de taxas reais estimadas pela Susep entre o fim do terceiro trimestre de 2003 e o fim do quarto trimestre de 2013 conforme detalhado em Franklin et al. (2011) e seguindo procedimento semelhante ao descrito em Svensson (1994), observou-se como adequado  $\lambda = 0.4483$ , pois com este valor se maximizou a taxa de juros para o período médio de 4 anos onde se observou na média os maiores valores de taxas de juros, como ilustra a [Figura 5.2](#page-3-0) abaixo.

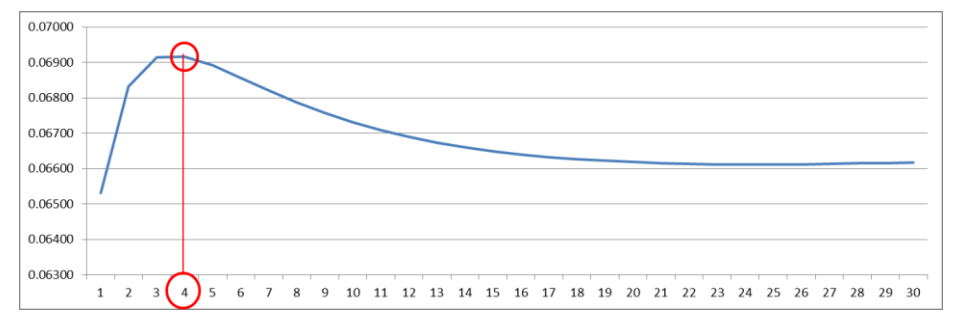

<span id="page-3-0"></span>Figura 5.2 – Curva de cupom de IPCA média

Como também resume Franklin et al. (2011), os demais parâmetros ( $\beta_{0,t}$ ,  $\beta_{1,t}$  e  $\beta_{2,t}$ ) podem ser interpretados como fatores dinâmicos latentes de longo, curto e médio prazo, respectivamente, da ETTJ, sendo os termos que multiplicam estes fatores chamados de cargas de fatores:

- A carga que multiplica o parâmetro  $\beta_{0,t}$  é igual a um, uma constante, e não decai a zero com o aumento do prazo de maturidade, logo  $\beta_{0,t}$ pode ser visto como um fator de longo prazo. Tal parâmetro é interprestado com o nível das taxas de juros.
- A carga que multiplica o fator  $\beta_{1,t}$  é uma função que começa em um e decai monotonicamente e rapidamente a zero com o aumento do prazo de maturidade, assim $\beta_{1,t}$  pode ser visto como um fator de curto prazo. Tal parâmetro é associado à inclinação das taxas de juros.
- A carga que multiplica o fator  $\beta_{2,t}$  é uma função que começa em zero, assume valores positivos no médio prazo, e decai a zero quando o prazo de maturidade tende ao infinito, por isso  $\beta_{2,t}$  é considerado um fator de médio prazo. Tal parâmetros é associado à curvatura de médio prazo das taxas de juros.

A [Figura 5.3](#page-4-0) abaixo ilustra as cargas de fatores onde se observa que os três parâmetros podem ser interpretados como fatores de nível, inclinação e curvatura, respectivamente Diebold & Li (2006).

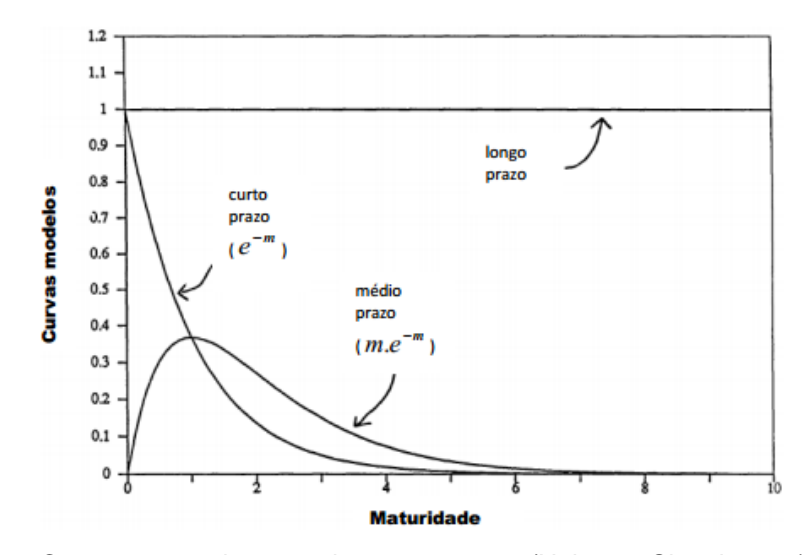

<span id="page-4-0"></span>Figura 5.3 – Componentes da curva de taxas a termo (Nelson e Siegel, 1987)

Através do método dos mínimos quadrados ordinários foram estimados para cada fim de trimestre os parâmetros que minimizavam a diferença entre os preços das NTN-Bs observadas na data-base e o preço teórico estimado baseando-se nas curvas de juros propostas. Na [Figura 5.4](#page-4-1) pode-se observar a série histórica dos parâmetros estimados:

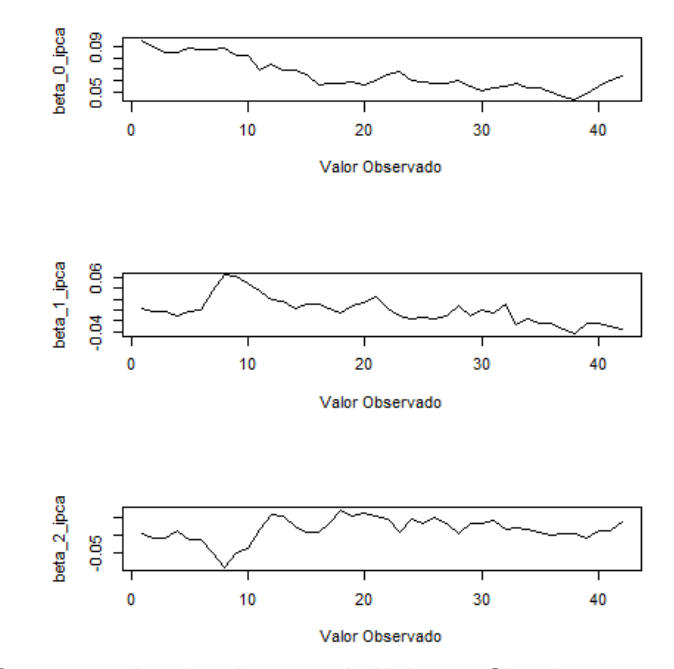

<span id="page-4-1"></span>Figura 5.4 – Parâmetros estimados da curva de Nelson e Siegel

# **5.1.3**

#### **Modelo proposto para a previsão dos fatores de risco**

Seguindo metodologia de Dert (1998) e como apresentado em Valladão (2008), as séries históricas dos fatores de risco foram modeladas por um modelo Vetor Auto-Regressivo (VAR) com reversão à média. Defende-se um modelo com reversão à média, pois o gestor ao utilizá-lo tem uma maior sensibilidade com relação à resposta do modelo à variação dos fatores de risco, tendo em vista que as médias destas séries serão definidas externamente. Além da maior flexibilidade, tal modelo permite análises econômicas externas para a determinação dos parâmetros médios, e considerando nosso cenário econômico nacional de grande instabilidade tal característica é muito importante, pois a média histórica nem sempre é muito representativa. Diante disso, o modelo utilizado está definido abaixo:

$$
H_k = \mu + \alpha (H_{k-1} - \mu) + \varepsilon_k, \varepsilon_k \sim N(0, \Sigma)
$$
 (5.2)

Onde:

 $H_k = [h_{1,k} \quad ... \quad h_{n,k}]' = \begin{cases} \ln(1 + Y_k) \\ V \end{cases}$ Y  $Y_k' = [\Delta PIB, k \Delta I GMI - C, k CDI, k \Delta I BOV, k \Delta I PCA, k \beta_0, k \beta_1, k \beta_2, k]$ k é o trimestre da série histórica.

Vale destacar que a proposta de se utilizar um modelo VAR para modelar os parâmetros das curvas de Nelson e Siegel e consequentemente projetar as curvas de juros foi apresentada em Diebold & Li (2006) demonstrando resultados consistentes.

Os parâmetros  $\alpha$  e  $\Sigma$  foram estimados através do método dos mínimos quadrados utilizando-se as séries históricas trimestrais<sup>9</sup> entre o terceiro trimestre de 2003 e o quarto trimestre de 2014. Os parâmetros estimados encontram-se no Apêndice A.

Para o exercício de simulação, as médias foram definidas externamente, sendo os valores do IPCA, do PIB e do DI definidos com base no relatório Focus do Banco Central do Brasil divulgado em 27/12/13. O Valor médio do  $\beta_0$  foi definido como a diferença entre os valores médios do DI e variação do IPCA, tendo em vista que este parâmetro representa a taxa real (cupom de IPCA) de longo prazo. O valor médio do  $\beta_1$  foi definido pela diferença entre o valor do  $\beta_0$  e a taxa *forward* de curto prazo (final do horizonte de estudo – 3 anos), pois se

1

<sup>9</sup> Com exceção dos parâmetros do modelo Nelson e Siegel, onde foram utilizados os parâmetros das curvas que são baseadas as séries %a.a., todos os demais fatores utilizou-se a série %a.t.

demonstra utilizando-se a equação [\(5.1\)](#page-2-1) que  $\beta_0 + \beta_1 = \lim_{\tau \to 0} \gamma_{t:\tau}$ . O valor médio de  $\beta_2$  foi definido como sendo a média dos últimos 5 anos da série histórica de  $\beta_{2,t}$  estimados. E os valores médios das variações do IBOVESPA<sup>10</sup> e IGMI-C foram definidos de acordo com expectativas de instituições financeiras divulgadas em seus relatórios sob a restrição que ambos deveriam ser maiores que o DI. Logo, as médias utilizadas foram:

 $\mu = [0.5\% \quad 2.6\% \quad 2.5\% \quad 2.8\% \quad 1.5\% \quad 4.1\% \quad 2.5\% \quad 2.5\%]$ 

Foram realizados testes diagnósticos que se encontram detalhados no Apêndice A.

# <span id="page-6-0"></span>**5.1.4**

# **Geração de cenários em árvore para os fatores de risco**

O último passo para a definição dos valores dos fatores de risco é a geração randômica dos cenários em árvores dos mesmos. Para isso, utilizou-se o modelo VAR definido na seção anterior e os conceitos de geração de cenários em árvore utilizando o método de ARS apresentado na seção 2.3.

O ARS consiste num método de simples implementação e de maior eficiência computacional onde os cenários são gerados aleatoriamente, todavia os seus momentos mais relevantes são ajustados, permitindo a criação de cenários coerentes (respeitando a distribuição teórica) mesmo numa árvore com poucos cenários. Para isso, são utilizadas variáveis antitéticas garantindo assim a adequação da média e da assimetria de toda a árvore, e em seguida é efetuado um ajuste da variância através de uma transformação dos valores gerados. A [Figura](#page-7-0)  [5.5](#page-7-0) abaixo apresenta um exemplo de árvore de cenários que será melhor avaliada na seção 6 contendo os resultados:

1

 $10$  Algumas instituições, no final de 2012, definiram valores pessimistas para o IBOVESPA sendo divulgado inclusive perspectivas abaixo da taxa de juros básica. Adicionalmente, observa-se que a média histórica utilizando uma janela móvel de até 5 anos sinaliza para valores negativos de rentabilidade. Contudo, para fins desse trabalho, foi utilizada como premissa para o IBOVESPA um valor de rentabilidade 1% acima da taxa de juros básica de juros esperada para um ano. E em seguida definiu-se o valor esperado para o IGMI-C entre o valor da taxa de juros básica e o retorno do IBOVESPA.

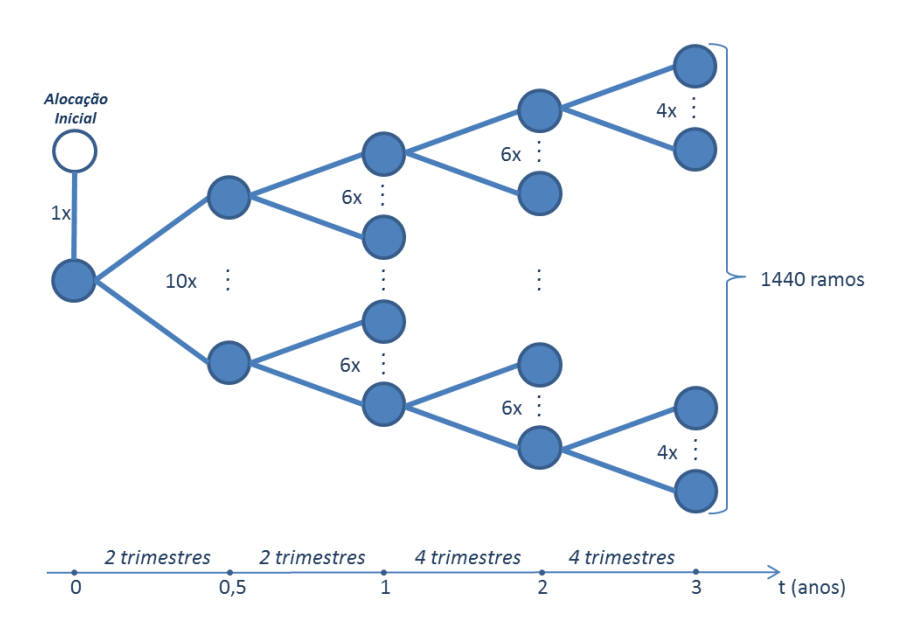

<span id="page-7-0"></span>Figura 5.5 – Estrutura de árvore de cenários escolhida

Destaca-se que a utilização das variáveis antitéticas se aplica aos resíduos do modelo de previsão dos fatores de riscos, como será mais bem detalhado abaixo. Resumidamente, os valores dos resíduos são gerados a partir de pares, onde se simula o valor do vetor de resíduos  $\varepsilon_i$  e cria-se automaticamente outro vetor que é uma função deste. Logo, se gera uma sequência de tamanho n dos vetores dos resíduos multinormais $(0, \Sigma)$  e, cria-se outros valores  $-\varepsilon_i$ . Com esse procedimento garantimos um resíduo simétrico e de média nula.

Como definido na seção anterior os resíduos possuem uma distribuição Normal $(0, \Sigma)$ , ou seja, trata-se de uma distribuição contínua que deve ser discretizada e, logo, para se definir o espaço de probabilidade correspondente, um grande número, porém finito, de cenários deve ser gerado. Sempre se deseja que todo o espaço amostral seja representado, contudo a representação de todo o espaço é inviável, primeiramente por se tratar de uma distribuição contínua e segundo por ser inviável computacionalmente já que a estrutura da árvore cresce exponencialmente de acordo com a quantidade de ramos definidos para cada estágio. Diante disso, uma estrutura possível de ser solucionada deve ser elaborada e para tal será utilizado o método de Kouwenberg (2001), previamente mencionado na seção 2.3, com algumas modificações propostas em Valladão (2008) que definiu o modelo VAR da seguinte forma:

$$
H_{t,k}(s) = \mu + \alpha \big( H_{t,k-1}(s) - \mu \big) + \varepsilon_{t,k}(s), \varepsilon_{t,k}(s) \sim N(0, \Sigma) \tag{5.3}
$$

A nova representação do vetor de fatores de risco,  $H_{t,k}(s)$  se faz necessário, pois é preciso indicar qual é o trimestre k do estágio t em um cenário s, onde  $k = 1, \ldots d(t)$ , sendo  $d(t)$  a duração do estágio em trimestres.

Inicia-se a construção da árvore no primeiro trimestre do primeiro estágio (t=1 e k=1) primeiramente pela componente determinística, isto é:

$$
H_{t,k} = \mu + \alpha \big( H_{t,k-1} - \mu \big), \forall \ k = 1, \dots d(t) \tag{5.4}
$$

E em seguida acrescentam-se os vetores de resíduos multinormais gerados para cada um dos i nós da árvore em determinado estágio t,  $\varepsilon_{t,k}(i)$ . Para isso, como mencionado anteriormente na seção 2.3, variáveis antitéticas são utilizadas, gerando somente  $N_t/2$  valores simulados de resíduos, onde  $N_t$  é o número de nós no estágio t. Após a geração da metade dos resíduos, a outra metade é gerada a partir da primeira metade multiplicada por (-1). Ou seja:

$$
\varepsilon_{t,k}\left(i+\frac{N_t}{2}\right)=-\varepsilon_{t,k}(i), \forall i=1,.. \frac{N_t}{2}
$$
\n(5.5)

Por exemplo, no primeiro estágio, para os 10 ramos condicionados ao primeiro nó (nó originário ou nó raiz) tem-se:

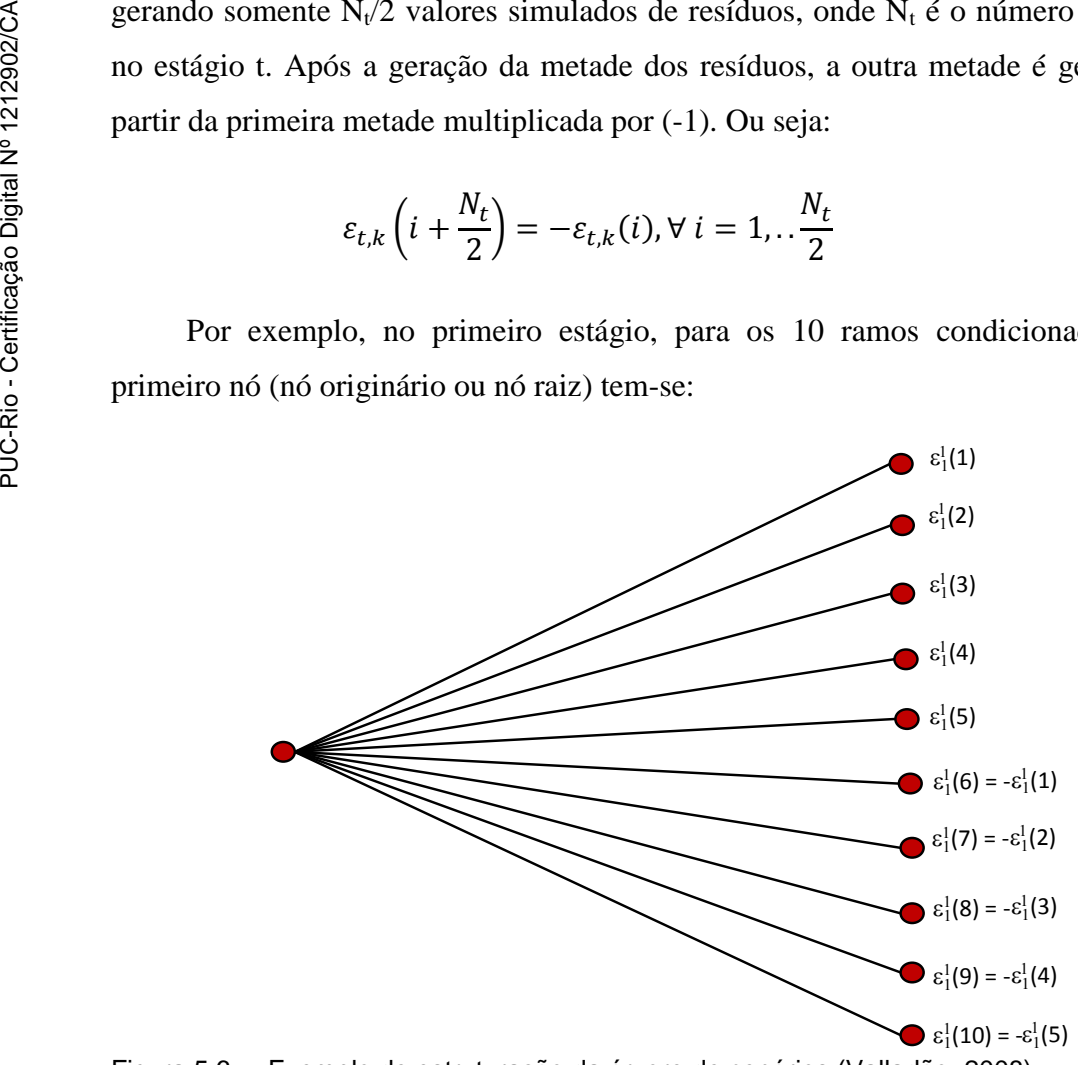

Figura 5.6 – Exemplo de estruturação da árvore de cenários (Valladão, 2008)

Estes procedimentos iniciais, fazendo uso de variáveis antitéticas, como já mencionado na seção 2.3, garantem a coerência da média e da simetria, mas não fornecem valores adequados de variância. Para tal, tendo que a média dos resíduos é nula, utiliza-se o recurso de multiplicar os valores gerados para cada uma das j variáveis por uma constante  $\delta_{t,k}^{j}$ , que não altera o primeiro e terceiro momento, mas permite ajustar o segundo. Esta constante foi definida para cada uma das j variáveis:

$$
\delta_{t,k}^j = \frac{\sigma_j}{desvio padrão amostral(\varepsilon_{t,k}^j(.))} = \frac{\sigma_j}{\sqrt{\frac{1}{N_t} \cdot \sum_{i=1}^{N_t} (\varepsilon_{t,k}^j(i))}^2}
$$
(5.6)

Onde  $\sigma_i$  é o desvio padrão téorico da variável (fator de risco) j. Logo, os resíduos ajustados são determinados por:

<span id="page-9-0"></span>
$$
\eta_{t,k}^j(i) = \delta_{t,k}^j \cdot \varepsilon_{t,k}^j(i) \tag{5.7}
$$

E com isso, as previsões do modelo passam a ser obtidas por:

$$
H_{t,k}(s) = \mu + \alpha \big( H_{t,k-1}(s) - \mu \big) + \eta_{t,k-1}(s), \forall \ k = 1, \ldots d(t) \tag{5.8}
$$

Para o primeiro trimestre de um estágio t, sendo t > 1, é utilizado o valor do último trimestre do estágio anterior para inicializar o processo de previsão, isto é:

$$
H_{t+1,0}(s) = H_{t,d(t)}(s)
$$
\n(5.9)

### **5.2 Modelagem financeira para os ativos**

Na Programação Estocástica proposta, é necessário avaliar os valores dos ativos nos possíveis cenários futuros. Para isso, os valores dos fatores de risco gerados através do procedimento de geração de cenários em árvores são os *inputs* necessários para a correta previsão da precificação de todos os ativos utilizados para o estudo de caso. Neste trabalho foram utilizados investimentos nos seguintes ativos:

Caixa;

- Títulos privados remunerados a um percentual de CDI;
- Ações;
- Imóveis;
- Notas Técnicas do Tesouro B (NTN-B).

#### <span id="page-10-0"></span>**5.2.1 Definição dos valores dos ativos**

Excetuando-se a última classe de investimento (NTN-B), onde serão utilizados as projeções da curva de juros real e o valor da variação do IPCA diretamente na Programação Estocástica, todos os demais investimentos serão definidos no programa através das rentabilizações entre dois nós consecutivos.

#### **5.2.1.1 Definição das rentabilidades dos ativos, exceto NTN-Bs**

O primeiro ativo é o investimento em caixa (ou equivalente caixa) onde será utilizado como valor de retorno o valor do CDI multiplicado pelo spread de caixa  $(s_c)$  de 70%. Foi utilizado esse spread como uma simplificação, pois é sabido que os valores mantidos em caixa ou equivalente não conseguem ser remunerados pelo valor da taxa de mercado, no caso o CDI. Desta forma, o retorno do caixa entre o estágio t e o estágio t +1 ficou estabelecido por:

$$
rc_t = s_c. \, CDI_t \tag{5.10}
$$

O investimento na classe de títulos privados de renda fixa será rentabilizado por um spread  $(s_{rf})$  do CDI. Tal procedimento foi adotado, pois esse é o tipo de remuneração mais comum entre títulos privados, adotado por quase a totalidade dos títulos. Tendo em vista os grandes montantes envolvidos e o consequente poder de negociação das seguradoras, foi adotado como spread o valor de 105% do CDI. Logo, o retorno investido na classe de títulos privados de renda fixa entre o estágio t e o estágio t +1 ficou estabelecido por:

$$
r_t^3 = s_{rf}.CDI_t \tag{5.11}
$$

O total investido na classe de renda variável de ações será rentabilizado pelo retorno do IBOVESPA, sendo este o índice mais utilizado no Brasil para avaliação desta classe de risco. Diante disso, o retorno entre o estágio t e o estágio t +1 ficou estabelecido por:

$$
r_t^1 = \frac{IBOVEPSA_t}{IBOVEPSA_{t-1}} - 1\tag{5.12}
$$

O total investido na classe de imóveis será definido pelo retorno do IGMI-C. Foi utilizado este índice calculado pela FGV, tendo em vista que o mesmo foi desenhado para representar da forma mais abrangente possível a evolução da valorização dos preços e dos rendimentos do segmento de imóveis comerciais em todo o Brasil. Diante disso, o retorno entre o estágio t e o estágio t+1 ficou estabelecido por:

$$
r_t^2 = \frac{IGMIC_t}{IGMIC_{t-1}} - 1
$$
\n(5.13)

### <span id="page-11-0"></span>**5.2.1.2 Definição dos valores das NTN-Bs**

Devido às especificidades do modelo proposto detalhadas na seção 4, o tratamento das NTN-Bs na programação estocástica apresentada neste trabalho difere do tratamento elaborado para as demais classes de ativos. Enquanto nestas foram utilizados os retornos das classes de ativos entre nós interligados, para aquela foi necessário utilizar o valor da variação do IPCA bem como os valores projetados das curvas de juros construídas a partir dos parâmetros das curvas de Nelson e Siegel previstos.

Desta forma, serão utilizados na programação estocástica dois valores: o valor nominal atualizado e o valor de mercado da NTN-B.

 Valor Nominal Atualizado (VNA): Representa o valor de face do título (R\$ 1.000) atualizado pela variação do IPCA entre a data-base  $(15/07/2010)^{11}$  e o instante de avaliação t. Logo, o VNA de um único título é calculado por:

1

<sup>&</sup>lt;sup>11</sup> A data-base de todas as NTN-Bs negociadas é padronizada como 15/07/2000.

$$
Z_t = 1000 \cdot \frac{IPCA_t}{IPCA_0} \tag{5.14}
$$

Frisa-se que todo o valor de variação do IPCA até a data de início de estudo é conhecida sendo necessário somente prever o valor de variação para os diferentes cenários s a partir do instante inicial.

 Valor de Mercado (PV): É o valor negociado pela NTN-B com um vencimento específico. A precificação de uma NTN-B num instante t com vencimento em  $M_x$  pode ser feita através da seguinte equação:

$$
PV_{t} = Z_{t} \left[ \sum_{k=t+1}^{M_{x}} \frac{c}{(1 + \gamma_{t:t_{k}})^{t_{k}-t}} + \frac{1}{(1 + \gamma_{t:M_{x}})^{M_{x}-t}} \right]
$$
(5.15)

Onde:

c é o valor do cupom de 2,956% a.s.<sup>12</sup> pago semestralmente pelo Governo Federal ao possuidor do título.

 $t_k$  é o prazo em anos até o k-ésimo pagamento de cupom.

 $\gamma_{t:t_k}$  é a taxa spot a.a. de cupom de IPCA estimada através dos parâmetros estimados  $\beta_{0,t}$ ,  $\beta_{1,t}$  e  $\beta_{2,t}$  do modelo de Nelson e Siegel para  $t_k$  em t.  $M_x$  é o vencimento do título.

Destaca-se ainda que poderiam ser utilizadas todas as NTN-Bs negociadas em mercado, contudo para facilitar a análise dos resultados foram utilizadas neste trabalho 4 NTN-Bs buscando contemplar as diversas possibilidades. A primeira selecionada foi de curto prazo com vencimento antes do fim do horizonte de planejamento (12 trimestres), a segunda possui vencimento logo após o término do horizonte de planejamento, a terceira é de longo prazo com vencimento próximo a *duration* dos passivos e a última é de longuíssimo prazo. Maiores detalhes das NTN-Bs selecionadas foram apresentados na [Tabela 5.1](#page-13-0) abaixo:

1

<sup>&</sup>lt;sup>12</sup> Por padrão todos os títulos são emitidos com a taxa de cupom anual de 6%, ou seja, 2,956% a.s.

| NTN-B | Vencimento | Prazo (trimestres) |
|-------|------------|--------------------|
|       | 8/15/2014  | 3                  |
| 2     | 5/15/2017  | 14                 |
| 3     | 8/15/2024  | 46                 |
|       | 8/15/2050  | 146                |

<span id="page-13-0"></span>Tabela 5.1 – NTN-Bs selecionadas para o portfólio

#### **5.2.2**

#### **Geração de cenários em árvore para os ativos**

Diante do exposto na seção [5.2.1](#page-10-0) acima e já sabendo os valores calculados para os fatores de riscos supracitados nos diferentes cenários s, conforme detalhado na seção [5.1,](#page-0-0) passa a ser viável gerar os cenários em árvore para as diferentes classes de ativos.

#### **5.2.2.1 Geração de cenários em árvore dos ativos, exceto NTN-Bs**

Foi definido na seção [5.1](#page-0-0) o vetor  $H<sub>a</sub>$  que contem os valores dos retornos logarítmicos para um determinado trimestre k dos fatores de riscos<sup>13</sup>. Então para uma variável j em um trimestre q de um estágio t num cenário s, é definido o valor do retorno logarítmico por  $h_{t,k}^{j}(s)$ .

O valor de  $h_{t,k}^{j}(s)$  é o retorno logarítmico para um trimestre num cenário e não para toda a duração dos estágios definidos, diante disso utilizando as propriedades de operações com logarítmicos, facilmente observa-se que o retorno aritmético de um fator de risco j no estágio t e cenário s é calculado por:

<span id="page-13-1"></span>
$$
y_{t,0:d(t)}^j(s) = \exp\left(\frac{1}{d(t)} \cdot \sum_{k=1}^{d(t)} h_{t,k}^j(s)\right) - 1
$$
\n(5.16)

Logo, os valores dos retornos para as classes de ativos, excetuando-se as NTN-Bs, são definidos por:

Caixa:

1

PUC-Rio - Certificação Digital Nº 1212902/CA

<sup>&</sup>lt;sup>13</sup> Além dos retornos logarítmicos do PIB, IGMI-C, CDI, IBOVESPA e IPCA o vetor  $X_a$  também contém os valores estimados para os parâmetros no modelo de Nelson e Siegel, contudo estes não serão utilizados para as classes de ativos considerados nesta subseção e sim somente para a geração de cenários dos valores das NTN-Bs na subseçã[o 5.2.2.2.](#page-15-0)

$$
rc_t(s) = \left[ exp\left(\frac{1}{d(t)} \cdot \sum_{k=1}^{d(t)} h_{t,k}^3(s)\right) - 1 \right] \cdot sp_{caixa} = y_{t,0:d(t)}^3(s) \cdot sp_{caixa} \quad (5.17)
$$

Ações:

$$
r_t^1(s) = \exp\left(\frac{1}{d(t)} \cdot \sum_{k=1}^{d(t)} h_{t,k}^4(s)\right) - 1 = y_{t,0:d(t)}^4(s)
$$
 (5.18)

• Imóveis:

$$
r_t^2(s) = \exp\left(\frac{1}{d(t)} \cdot \sum_{k=1}^{d(t)} h_{t,k}^2(s)\right) - 1 = y_{t,0:d(t)}^2(s)
$$
 (5.19)

Títulos Privados de Renda Fixa:

$$
r_t^3(s) = \left[ \exp\left(\frac{1}{d(t)} \cdot \sum_{k=1}^{d(t)} h_{t,k}^3(s)\right) - 1 \right] \cdot sp_{rf} = y_{t,0:d(t)}^3(s) \cdot sp_{rf} \tag{5.20}
$$

Graficamente, verifica-se a evolução dos s cenários simulados na [Figura 5.7](#page-14-0) abaixo:

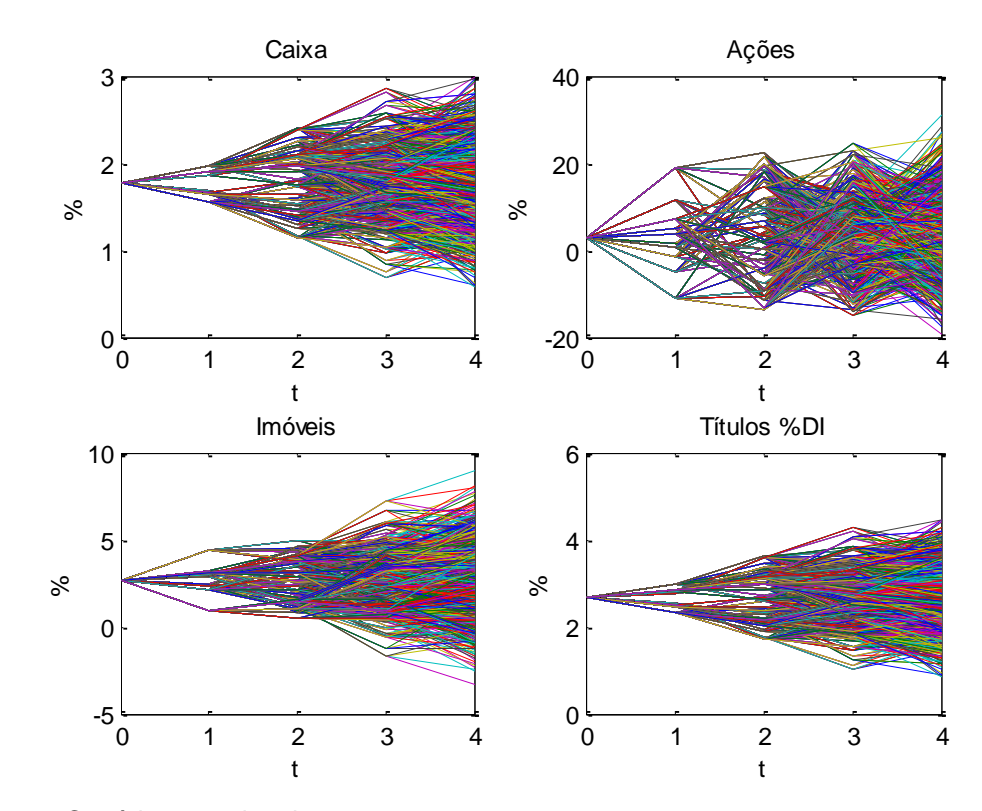

<span id="page-14-0"></span>Figura 5.7 – Cenários gerados de retornos

#### <span id="page-15-0"></span>**5.2.2.2 Geração de cenários em árvore para as NTN-Bs**

Foi detalhando na seção [5.2.1.2](#page-11-0) acima que para definir os valores investidos em NTN-Bs na programação estocástica, basicamente serão necessários os valores da variação do VNA que é calculado pela variação do IPCA e da taxa spot de cupom de IPCA.

Utilizando a equação [\(5.16\)](#page-13-1) o valor da variação do IPCA ao longo de um estágio t  $\in \mathcal{T}$  num cenário  $s \in \mathcal{S}$  pode ser calculado por:

$$
\Delta I_t(s) = \exp\left(\frac{1}{d(t)} \cdot \sum_{k=1}^{d(t)} h_{t,k}^5(s)\right) - 1 = y_{t,0:d(t)}^5(s)
$$
\n(5.21)

A taxa spot no final do estágio  $t \in \mathcal{T}$  para qualquer vencimento  $\tau$  em um cenário  $s \in S$ ,  $\gamma_{t:\tau}(s)$ , é obtida através da equação [\(5.1\)](#page-2-1) e dos valores simulados dos parâmetros do modelo de Nelson e Siegel ( $\beta_{0,t}(s)$ ,  $\beta_{1,t}(s)$ ,  $\beta_{2,t}(s)$ ) nos diferentes cenários da árvore conforme descrito na equação [\(5.8](#page-9-0)) na seção [5.1.4.](#page-6-0)

A partir destes fatores de riscos definidos para todos os estágios e cenários é possível calcular duas importantes informações para o MPE, como detalhado na seção 4.2.3. A primeira é a razão entre o valor presente e o VNA de cada título  $x \in \mathcal{X}$  no estágio  $t \in \mathcal{T}$  no cenário  $s \in \mathcal{S}$ ,  $\vartheta_t^x(s)$ . E a segunda são os fluxos de pagamentos de cada título.

Para o cálculo de  $\vartheta_t^x(s)$  simplesmente se define:

$$
\vartheta_t^{\mathcal{X}}(s) = \frac{PV_t^{\mathcal{X}}(s)}{Z_t^{\mathcal{X}}(s)}
$$
(5.22)

 $PV_t^x(s)$  é o valor presente de um título  $x \in \mathcal{X}$  no estágio  $t \in \mathcal{T}$  no cenário  $s \in \mathcal{S}$ .

$$
PV_t^x(s) = Z_t^x(s) \left[ \sum_{k=t+1}^{M_x} \frac{c}{\left(1 + \gamma_{t:t_k}(s)\right)^{t_k - t}} + \frac{1}{\left(1 + \gamma_{t:M_x}(s)\right)^{M_x - t}} \right] \tag{5.23}
$$

 $Z_t^x(s)$  é o Valor Nominal Atualizado (VNA) de um título  $x \in \mathcal{X}$  no estágio  $t \in \mathcal{T}$  no cenário  $s \in \mathcal{S}$ .

c é a taxa de cupom semestral dos títulos NTN-B.

 $\gamma_{t:t_k}(s)$  é a taxa de cupom de IPCA spot para t<sub>k</sub> em t no cenário s.

 $M_x$  é o vencimento do título x.

Em seguida, os fluxos de pagamentos de cupons e principal para o título  $x \in \mathcal{X}$  para qualquer estágio  $t \in \mathcal{T} - \{0\}$  e cenário  $s \in \mathcal{S}$  podem ser definidos por:

$$
F_t^x(s) = \left(\alpha_t^x(s) + \beta_t^x(s)\right) \cdot \left(1 + \Delta I_t(s)\right) \cdot \left(X_{t-1}^{g,x}(s) + X_{t-1}^{l,x}(s)\right) \tag{5.24}
$$

Onde:

 $X_{t-1}^{g,x}(s)$  e  $X_{t-1}^{l,x}(s)$  são as variáveis de estado que indicam os valores nominais atualizado total em NTN-B  $x \in \mathcal{X}$  no estágio  $t \in \mathcal{T}$  no cenário  $s \in \mathcal{S}$ para os ativos garantidores e livres, como foi definida no MPE na seção 4.1.

 $\alpha_t^x(s)$  é o valor total de taxas de cupons pagas ao longo do estágio t , contudo considerando que o pagamento é feito ao longo do período em trimestre do estágio, o cupom foi rentabilizado até o final do período pela taxa real livre de risco:

$$
\alpha_t^x(s) = c \sum_{k=1}^{d(t)} I_{t,q}^{x, coupon} \left[ 1 + \rho_{t,k:dur(t)}(s) \right]^{d(t)-k}
$$
(5.25)

 $I_{t,a}^{i,cupom}$ é a variável indicadora de pagamento de cupom do título  $x \in \mathcal{X}$  no trimestre k ao longo de  $t \in \mathcal{T} - \{0\}.$ 

 $\rho_{t,q:dur(t)}(s)$  é a taxa de juros real no cenário s do final do trimestre q até o final de  $t \in \mathcal{T} - \{0\}$ ., isto é,  $d(t)$ . Destaca-se que foi utilizada a taxa de juros real, pois também foi utilizada a informação da variação da inflação,  $\Delta I_t(s)$ .

 $\beta_t^i(s)$  é o valor de rentabilização do principal pago para o título que vence entre t e t-1. Novamente considerando que o pagamento é feito ao longo do período em trimestres no estágio, o principal recebido foi rentabilizado até o final do período pela taxa real livre de risco:

$$
\beta_t^x(s) = I_{t,k}^{x, principal} \left[ 1 + \rho_{t,k:dur(t)}(s) \right]^{d(t)-k}
$$
\n(5.26)

 $I_{t,a}^{x, principal}$  é a variável indicadora de pagamento de principal do título x no trimestre q ao longo de t.

**5.3**

#### <span id="page-17-0"></span>**Modelagem estocástica para o passivo atuarial**

Dado a incerteza dos pagamentos a ser realizados, a modelagem estocástica do passivo atuarial é fundamental na correta avaliação de qualquer seguradora. Diante disso, as principais fontes de incertezas no processo de mensuração devem ser estudadas, onde se destacam as variáveis econômicas e as biométricas.

As variáveis econômicas de maior relevância são a evolução histórica do indexador e das taxas de juros, sendo que ambas foram estudadas na seção [5.1](#page-0-0) dessa dissertação. Já no grupo de variáveis biométricas se destacam as variáveis relacionadas à incerteza da sobrevivência que depende da correta mensuração da probabilidade de morte ou sobrevivência de cada individuo e a evolução da sobrevida da população.

A correta modelagem depende ainda da estrutura do produto oferecido. Pois a renda a ser paga está diretamente relacionada ao que fora definido em contrato. No mercado brasileiro existem basicamente dois grupos principais de produtos de previdência: os produtos os tradicionais e os P/VGBLs.

O primeiro é estruturado em regime de benefício definido (BD) onde durante a fase de diferimento já há a definição do valor benefício a ser pago. Devido ao longo período desses contratos, eles se tornam muito arriscados para as empresas que os vendem, e por este motivo atualmente quase não há comercialização deste tipo de produto no Brasil. Contudo ainda há um montante significativo de produtos já comercializados.

O segundo é estruturado em regime de contribuição variável (CV) onde durante a fase de diferimento o participante acumula recursos sem garantir o valor do benefício, sendo o mesmo calculado na entrada de gozo do benefício. Desta forma, tal produto, possui menos risco que os produtos tradicionais e por esse

motivo é o mais comercializado pelas seguradoras que operam previdência e EAPCs.

Para o estudo realizado nessa dissertação foi utilizada uma base de dados fictícia de 1000 participantes já em gozo de benefício. Considerando que durante a fase de concessão de benefício a estrutura de pagamentos é idêntica tanto para os planos tradicionais quanto para os P/VGBLs. Este exercício então é comum aos dois grupos destacados acima. Será considerado ainda que se trata de um produto que paga uma renda trimestral<sup>14</sup> indexada pelo IPCA com 6% de juros e a tábua contratual é a AT-83. Todavia, para o cálculo realista da provisão será utilizada a tábua brasileira BR-EMS, de acordo com as orientações da Susep  $(2012)^{15}$  que foram detalhadas na seção 3.3.

#### **5.3.1 Incerteza de sobrevivência**

Considerando a incerteza de morte ou sobrevivência de cada indivíduo, define-se a seguinte variável *dummy* para cada indivíduo (p) e trimestre (k):

$$
I_{died}(p,k) = \begin{cases} 0, se\ p\ vivo\ em\ k\\ 1, se\ p\ motor\ em\ k \end{cases}
$$

Assim o benefício pago para p em k é definido por:

$$
bene f(p,k) = Renda(p). (1 - Idied(p,k))
$$
\n(5.27)

Considerando que para cada idade x em trimestres existe uma probabilidade de morte trimestral  $q_x^{(k)}$ , o valor esperado do benefício a ser pago para o indivíduo p é:

$$
E[benef(p, k)] = Renda(p). (1 - q_{x(p,k)}^{(k)})
$$
\n(5.28)

<u>.</u>

<sup>&</sup>lt;sup>14</sup> Embora quase a totalidade das rendas comercializadas no Brasil seja mensal, rendas trimestrais foram utilizadas para fins de simplificação da programação elaborada. Tal simplificação não deverá distorcer os resultados e destaca-se ainda que é comum as empresas utilizarem agrupamentos trimestrais ou anuais das rendas em seus estudos de passivos.

<sup>&</sup>lt;sup>15</sup> Utilizou-se simplificadamente uma população já em gozo de benefícios sem novas entradas de participantes, contudo a estrutura apresentada nessa dissertação poderia ser facilmente utilizada para qualquer classe de produto e ou empresa que opera previdência no Brasil.

Sendo  $x(p, k)$  a idade do indivíduo em trimestres em k

Como a tábua nos fornece a probabilidade de morte anual  $(q_x)$ , pode se utilizar um procedimento básico de interpolação, ao considerar que a probabilidade de morte em cada semestre é independente, para definir a probabilidade de morte trimestral  $(q_x^{(k)})$ :

<span id="page-19-0"></span>
$$
q_x^{(k)} = (1 - q_x)^{1/4} \tag{5.29}
$$

Logo, o valor total esperado a ser pago de benefício pela seguradora para os  $N_p$  participantes no trimestre k  $(l_k)$  é:

$$
E[l_k] = \sum_{p=1}^{N_p} Renda(p). (1 - q_{x(p,k)}^{(k)})
$$
 (5.30)

Contudo, utilizando o fato de que  $q_x^{(k)} + p_x^{(k)} = 1$  e que o cálculo precisa ser realizado no instante inicial  $k_0$ , deve-se considerar a probabilidade de sobrevivência até k do indivíduo  $p(p_{x(p,k_0):x(p,k)})$  condicionada a  $k_0$ :

$$
p_{x(p,k_0):x(p,k)} = \prod_{j=k_0}^{k} p_{x(p,j)}
$$
 (5.31)

Assim, finalmente, tem-se:

$$
E[l_k|t = k_0] = \sum_{p=1}^{N_p} Renda(p).p_{x(p,k_0):x(p,k)}
$$
(5.32)

#### **5.3.2 Projeção de sobrevivência**

As tábuas biométricas apresentam as probabilidades de morte estimadas em um determinado instante de tempo. Contudo é sabido que naturalmente há uma evolução da sobrevida humana, sendo essa também uma variável aleatória, e para modelar tal fato estilizado foi utilizado o bastante referenciado modelo de Lee-Carter.

Como resumidamente define Santos & Duarte (2009), o método de Lee-Carter, introduzido em Lee & Carter (1992), consiste em um método extrapolativo, sendo um método baseado em tendências históricas das projeções da mortalidade da população para um período futuro. Tal modelo combina um modelo demográfico com um modelo de séries temporais fazendo uso de aproximações paramétricas que permite obter intervalos probabilísticos para as previsões. O modelo consiste na utilização da seguinte formulação:

<span id="page-20-0"></span>
$$
\ln(m_{x,t}) = \alpha_x + \beta_x k_t + \varepsilon_{x,t} \tag{5.33}
$$

Onde  $\alpha_x$ ,  $\beta_x$  e  $k_t$  são parâmetros do modelo proposto e  $\varepsilon_{x,t}$  representa um erro com distribuição normal e variância  $\sigma^2$ .

Define-se  $\alpha_x$  como um parâmetro específico para cada uma das idades, descrevendo assim o impacto direto da idade no cálculo da taxa central de mortalidade. O parâmetro  $k_t$  representa o impacto da passagem do tempo no cálculo da taxa e  $\beta_x$  a tendência da mortalidade para a idade x com o passar dos anos, sendo impactada desta forma pela evolução de  $k_t$ . O parâmetro representa um erro com distribuição  $N(0, \sigma^2)$  que ocorre por influências não captadas pelo modelo.

O modelo não possui regressores do lado direito da equação. Desta forma, não se obtém uma solução através de uma simples regressão, por exemplo, pelo método dos mínimos quadrados. Assim sendo, conforme indicado por Lee e Carter, o método de Decomposição em Valores Singulares (SVD) foi utilizado para se obter uma solução para o modelo. Para isso, conforme detalhado no *paper* original, a soma dos parâmetros  $\beta_x$  e  $k_t$  devem ser, respectivamente, igual a um e zero. Maiores detalhes do processo de estimação podem ser verificados em Lee & Carter (1992) e Santos & Duarte (2009).

Como detalhado no início desta seção [5.3,](#page-17-0) foram utilizadas as tábuas BR-EMS masculina e feminina, que foram estimadas em 2010, e adicionalmente utilizou-se para a projeção da sobrevida a base dados de mortalidade americana extraída do site www.mortality.org de 1933 até 2010.

Na [Figura 5.8](#page-21-0) e [Figura 5.9](#page-21-1) abaixo foram apresentados os valores estimados para os parâmetros<sup>16</sup>:

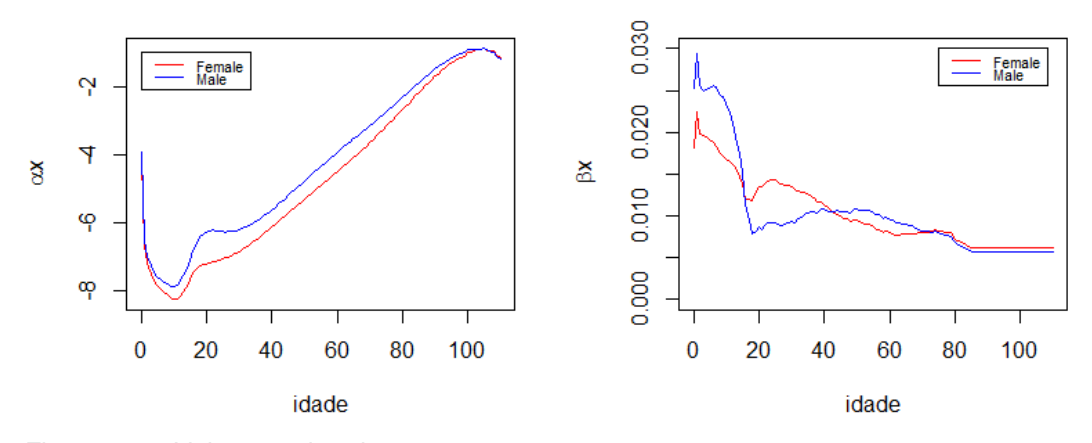

<span id="page-21-0"></span>Figura 5.8 – Valores estimados para o  $\alpha_x$ 

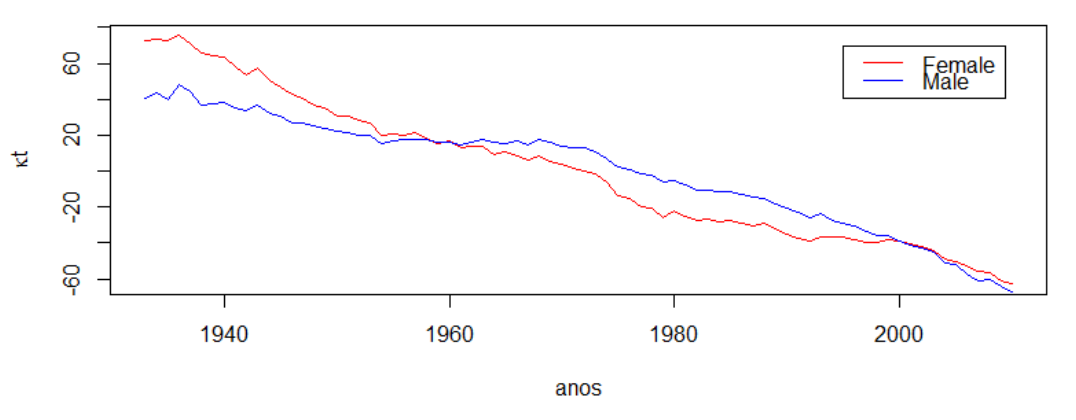

<span id="page-21-1"></span>Figura 5.9 – Valores estimados para o  $k_t$ 

O pilar central do modelo de Lee-Carter consiste na definição do Fator de *Improvement* da mortalidade de um individuo de idade x num instante de tempo t  $(FI(x,t))$ . Com este fator, a valoração do passivo passa a ser sensível não somente a idade do participante, mas sim em que instante essa pessoa possui a idade.

Tal fator depende da evolução do  $k_t$  que Lee e Carter sugerem que seja feito através de um modelo ARIMA(p,d,q). Ao efetuar as análises necessárias, o melhor modelo identificado tanto para os dados masculinos quanto para os femininos, baseando-se em análises gráficas e nos critérios de informação AIC e BIC, foi o ARIMA(1,1,1):

<u>.</u>

<sup>&</sup>lt;sup>16</sup> Cumpre destacar que depois de calculado o βx, fora replicado o valor referente à idade 85 anos para a faixa de 85 até 110 anos, pois conforme Lee & Carter (1992) a modelagem descartando essa faixa de idade mostra-se mais eficiente, tendo em vista que a partir dos 85 anos a população não possui grande representatividade. Adicionalmente, temos que ter uma especial atenção para estas idades, pois conforme informamos anteriormente esta faixa etária é a que terá um maior crescimento relativo. Lee e Carter construíram o modelo com um corte a partir de 85 anos e sem este corte, e observaram que o modelo com o corte estava com um ajuste melhor.

$$
\Delta k_t = \phi_1 \Delta k_{t-1} + e_t + \theta_1 e_{t-1}
$$
\n(5.34)

Desenvolvendo:

$$
k_t = (1 + \phi_1)k_{t-1} - \phi_1 k_{t-2} + e_t + \theta_1 e_{t-1}
$$
\n(5.35)

Onde os parâmetros estimados foram:

- Feminino:  $\phi_1 = 0.9998$ ,  $\theta_1 = -0.9866$  e  $\sigma_e = 2.3877$ .
- Masculino:  $\phi_1 = 0.9963$ ,  $\theta_1 = -0.9416$  e  $\sigma_e = 2.3847$ .

A [Figura 5.10](#page-22-0) abaixo apresenta a evolução do  $k_t$  de acordo com os modelos ARIMA definidos acima e os correspondentes intervalos de confiança de 80 e 95%:

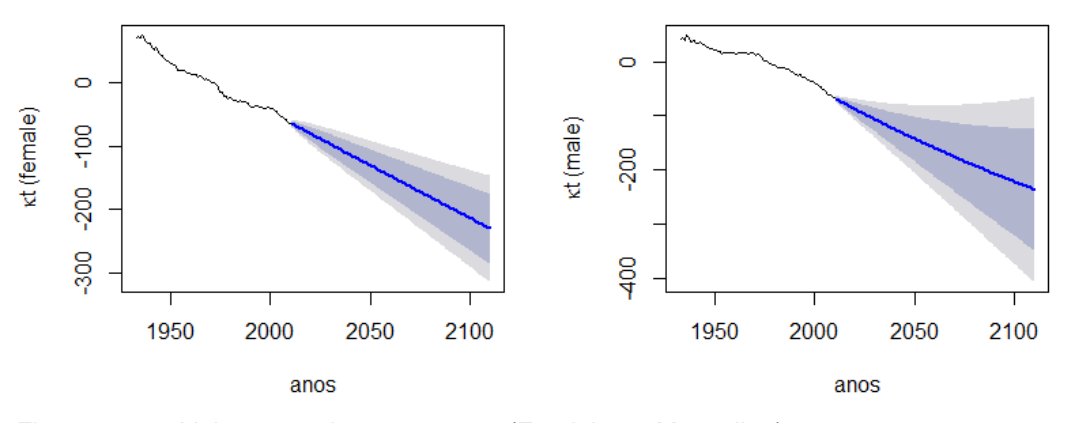

<span id="page-22-0"></span>Figura 5.10 – Valores previstos para o  $k_t$  (Feminino e Masculino)

Utilizando-se o fato de que a probabilidade de morte é uma função da mortalidade ( $q_{x,t} = f(m_{x,t})$ ), como demonstrando no capítulo 3 em Valladão et al. (2014), e desenvolvendo a equação [\(5.33\)](#page-20-0) tem-se que o fator de *improvement* pode ser definido por:

$$
FI(x,t) = \exp\left(\beta_x (k_t - k_0)\right) \tag{5.36}
$$

E o valor da probabilidade de morte com *improvement* é definida como:

$$
q_{x,t} = q_{x,0}FI(x,t) \tag{5.37}
$$

Sendo  $q_{x,0}$  a probabilidade de morte em um ano de um individuo com idade x no instante inicial, que no caso desta dissertação será o ano de  $2010^{17}$ . Desta forma, o valor esperado dos pagamentos de renda utilizando-se premissas realistas de *improvement* na tábua BR-EMS é:

$$
E[l_k|t = k_0] = \sum_{p=1}^{N_p} Renda(p_i) p_{x(p,k_0),t_0:x(p,k),t}
$$
 (5.38)

# **5.3.3 Medida de risco e simulação de cenários do passivo**

Como proposto no trabalho, considerando que a empresa é naturalmente avessa ao risco, serão estudadas as alocações para o valor esperado dos pagamentos de renda ao longo do horizonte de planejamento e também para um pior cenário dado um nível de confiança. Logo, diante dessa necessidade de estudar os piores cenários, foram calculados os valores dos  $CVaR_{\alpha}(l_k)$ , de acordo com os conceitos apresentados em 2.4.

Tendo em vista que  $l_k$  não possui distribuição teórica conhecida e com isso não existe uma solução paramétrica, para definir o  $CVaR_{\alpha}(l_k)$  foi adotado o método de Simulação de Monte Carlo que seguiu o seguinte roteiro:

- Foram simulados N<sub>c</sub> (N<sub>c</sub> = 10.000) caminhos possíveis de  $k_t$ ;
- Para cada um dos caminhos  $N_c$  simulados foram calculados os valores de *improvement*,  $FI(x, t)$ , e em seguida os valores de  $q_{x,t}$ ;
- Com os valores calculados  $q_{x,t}$  para cada um dos N<sub>c</sub> caminhos foram simuladas as variáveis indicadoras de morte,  $I_{died}(p, k)$ , para cada um dos participantes;
- Com  $I_{died}(p, k)$  definidas para cada um dos cenários foram somados os valores de benefícios de cada participante para cada um dos caminhos de N<sub>c</sub> e com isso passou-se a se ter uma distribuição de probabilidade para  $l_k$ ;
- Dado a distribuição de  $l_k$  foi calculado o  $VaR_{\alpha}(l_k)$ , sendo  $\alpha = 0.99$ ;

1

<sup>&</sup>lt;sup>17</sup> Ano de estimação da tábua BR-EMS.

• Com o valor do  $VaR_{99\%}(l_k)$ , foi calculado o valor condicional do  $CVaR_{99\%}(l_k)$ 

O procedimento de cálculo pode ser formalizado primeiramente definindo o valor de  $k_t$  simulado para cada um dos  $N_c$  caminhos simulados:

$$
k_t^c = (1 + \phi_1)k_{t-1}^c - \phi_1 k_{t-2}^c + e_t^c + \theta_1 e_{t-1}^c
$$
 (5.39)

Onde  $e_t^c$  é o resíduo simulado de uma Normal $(0, \sigma_e)$ 

Na [Figura 5.11](#page-24-0) abaixo se verifica o resultado da simulação dos valores do  $k_t$ versus os valores teóricos:

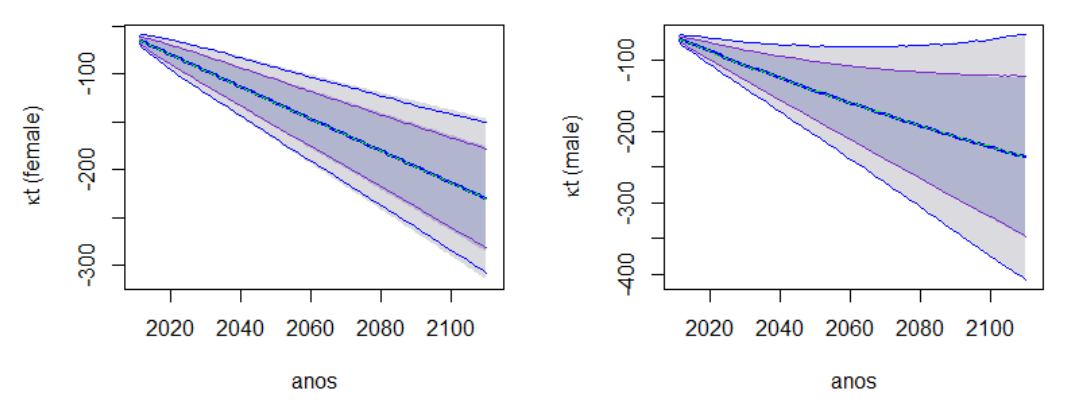

<span id="page-24-0"></span>Figura 5.11 – Valores simulados para o  $k_t$  (Feminino e Masculino)

Após a geração dos cenários, se define:

$$
FI^{c}(x,t) = \exp\left(\beta_{x}(k_{t}^{c} - k_{0})\right)
$$
\n(5.40)

E o valor da probabilidade de morte com *improvement* é definida como:

$$
q_{x,t}^c = q_{x,0} F I^c(x,t)
$$
 (5.41)

Sabido os valores de  $q_{x,t}^c$ , se define os valores de  $q_{x,t}^{(k),c}$  de acordo com a equação [5.29\)](#page-19-0) e assim são gerados os valores das variáveis indicadoras,  $I_{died}^{c}(p, k)$ , que segue uma distribuição Bernoulli $(q_{rt}^{(k), c})$ . Com os valores de  $d_{died}^{c}(p, k)$  definidos para cada um dos c caminhos são calculados os valores pagos de benefícios:

$$
l_k^c = \sum_{p=1}^{N_p} Renda(p)(1 - l_{died}^c(p, k))
$$
 (5.42)

Diante das simulações, foi calculado o valor do  $VaR_{99\%}(l_k)$  e em seguida o  $cVaR_{99\%}(l_k)$  para cada trimestre k e os resultados foram detalhados na Figura [5.12](#page-25-0) abaixo:

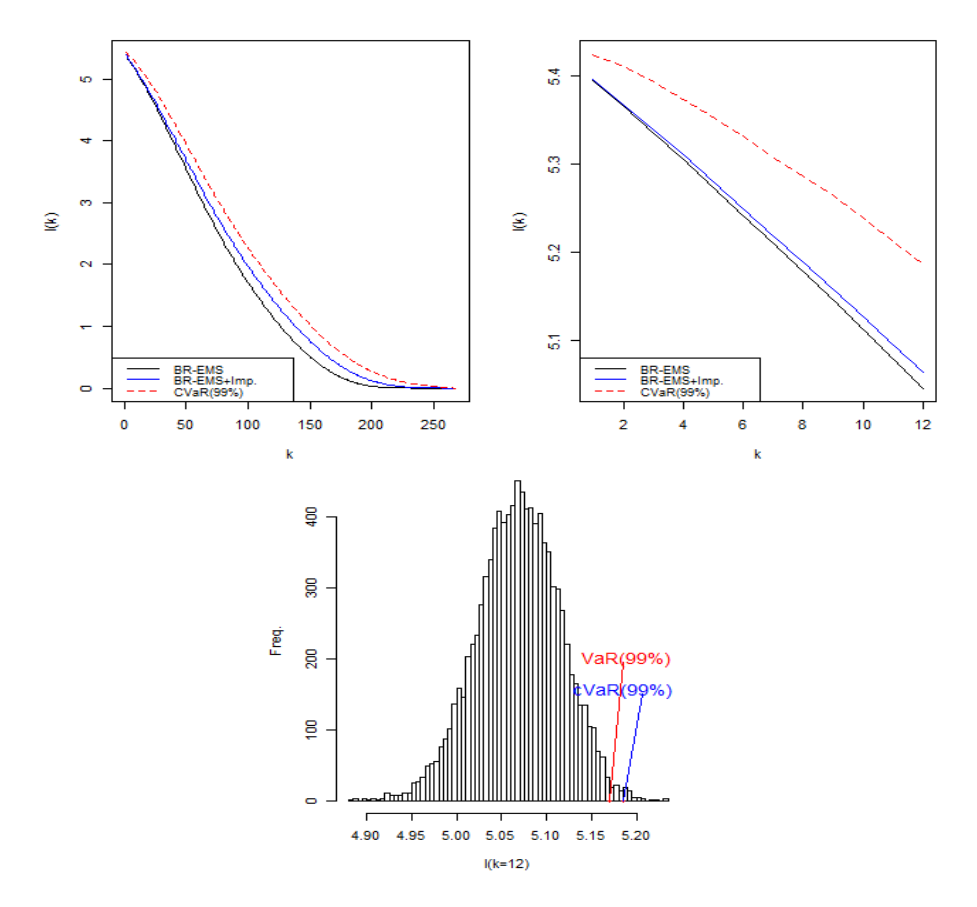

<span id="page-25-0"></span>Figura 5.12 – Valores simulados para o  $l_k$ 

Na primeira figura foram plotados os valores em milhões de reais pago em cada trimestre até o *run-off* da carteira considerando somente os valores previstos da tábua BR-EMS, utilizando os valores previstos da BR-EMS com *improvement* e o CVaR(99%) da BR-EMS com *improvement*. Na segunda figura foi destacado somente o horizonte de planejamento de 12 trimestres. E na terceira figura foi apresentado o histograma de frequência no 12º trimestre.

Como esperado, os valores calculados com *improvement* foram maiores do que sem o *improvement*. Observa-se também que essa diferença aumenta até um determinado trimestre e depois decresce novamente. Isso ocorre, pois no início há pouco ganho ao adicionar o *improvement* e essa melhora vai crescendo a partir de então, tendo em vista o passar dos anos e a melhora da sobrevida. Contudo, no final da tábua o ganho de sobrevida já não deve ser significativo novamente, devido à idade já avançada dos participantes.

### **5.3.4 Geração de cenários em árvore para os passivos**

Na programação estocástica são utilizados tanto os valores dos fluxos de pagamentos dos benefícios quanto os valores da provisão técnica para cada cenário s. Os valores dos fluxos são necessários para definir as equações de caixa enquanto que o valor da provisão é necessário para verificar o nível de solvência em cada estágio.

Nas subseções anteriores foram apresentados os fluxos reais dos benefícios calculados no instante inicial. Contudo, a programação estocástica definida depende dos fluxos nominais. Logo, é necessário utilizar o valor da inflação acumulada até o instante do pagamento do benefício para que os fluxos reais se tornem nominais. Desta forma, a incerteza da variação da inflação no período é mais uma fonte de risco no modelo, sendo a empresa beneficiada em situações de baixa inflação e penalizada em situações de inflação mais elevada.

O valor da inflação acumulada para um determinado trimestre k de um determinado estágio t é calculado por:

$$
\Delta I A_{t,k}(s) = \Delta I A_{t-1,d(t-1)}(s) \cdot \prod_{i=1}^k (1 + y_{t,k}^5(s))
$$
\n(5.43)

Sendo no instante inicial o índice de valor acumulado do IPCA igual a 1, ou seja,  $\Delta I A_{1,0}(s) = 1$ . Com isso, o valor nominal do fluxo no trimestre k e cenário s será:

$$
l_{t,k}(s) = l_k \Delta I A_{t,k}(s) \tag{5.44}
$$

Por simplicidade do programa, os fluxos de benefícios trimestrais devem ser acumulados no final do estágio t para serem pagos. Desta forma, os valores gerados de CDI foram utilizados:

$$
l_{t,1:d(t)}(s) = \sum_{k=1}^{d(t)} l_{t,k}(s) \cdot (1 + y_{t,0:d(t)}^3)^{d(t)-k}
$$
 (5.45)

Adicionalmente, para avaliar o nível de solvência a cada estágio t e cenário s a provisão foi calculada em linha com a equação (3.8):

$$
P_t(s) = \max(PR_t(s); PC_t(s))
$$
\n(5.46)

Onde a provisão realista,  $PR_t(s)$ , é definida por:

$$
PR_t(s) = \sum_{k=k^*(t-1)+1}^{\infty} \frac{l_k^{(2)}}{(1+\gamma_{t:k/4}(s))^{[k-k^*(t-1)]/4}}. \Delta IA_{t,d(t)}(s) \tag{5.47}
$$

Onde:

 $l_{k}^{(2)}$  é o valor esperado do fluxo de benefícios a pagar no trimestre k calculado utilizando a BR-EMS com *improvement*.

 $k^*(t)$  é o número de trimestres acumulados até o estágio t.

Enquanto que a provisão contratual,  $PC_t(s)$ , que utiliza parâmetros definidos em contrato, é definida por:

$$
PC_t(s) = \sum_{k=k^*(t-1)+1}^{\infty} \frac{l_k^{(1)}}{(1,06)^{[k-k^*(t-1)]/4}}. \Delta IA_{t,d(t)}(s)
$$
(5.48)

Onde

 $l_k^{(1)}$  é o valor esperado do fluxo de benefícios a pagar no trimestre k calculado utilizando a AT-83M sem *improvement*.

## **5.4 Mensuração do Risco**

Ao longo desta seção foi apresentado todo o *background* estatístico e financeiro do modelo proposto nesta dissertação. Utilizando este conhecimento no modelo proposto na seção 4 é possível definir uma alocação ótima de investimento que maximiza a utilidade da empresa. Contudo, também através das

ferramentas apresentadas é possível mensurar o grau de risco que está exposta a companhia.

Diversas métricas de riscos poderiam ser adotadas, contudo duas foram escolhidas para este trabalho. A primeira será a probabilidade da empresa estar em situação de insolvência no final do horizonte de planejamento ( $\rho<sub>T</sub>$ (insolvente)), e a segunda será a probabilidade da seguradora ficar insolvente ao longo de todo o caminho (cenário) s ( $\rho_{0:T}(insolvente)$ ).

Para isso, recorda-se que na seção 3.1, a equação (3.1) definiu o cálculo do PLA de uma seguradora, e considerando os possíveis cenários gerados pela árvore este valor pode ser definido por:

$$
PLA_t(s) = A_t(s) - P_t(s) - D_t(s)
$$
\n(5.49)

Na mesma seção também foi definido que uma empresa será considerada insolvente se o CMR exceder o PLA, assim pode ser definida uma variável indicadora que representa o status da companhia estar ou não insolvente em qualquer estágio t e cenário s:

$$
I_{insolvente,t}(s) = \begin{cases} 1, CMR_t(s) - PLA_t(s) < 0\\ 0, CMR_t(s) - PLA_t(s) < 0 \end{cases} \tag{5.50}
$$

E ainda pode ser definida uma variável indicadora que aponta se a companhia ficou ou não insolvente ao longo de todo o horizonte de planejamento em um cenário s:

$$
Iinsolvente,0:T(s) = \begin{cases} 0, se \ Iinsolvente,t(s) = 0 \ \forall \ t = 1, ... T \\ 1, caso \ contrário \end{cases}
$$
 (5.51)

Diante disso, calcula-se  $\rho_T$  (insolvente) por:

$$
\rho_T(insolvente) = \frac{\sum_{s=1}^{S} I_{insolvente,T}(s)}{S}
$$
\n(5.52)

E calcula-se  $\rho_{0:T}$  (insolvente) por:

$$
\rho_{0:T}(insolvente) = \frac{\sum_{s=1}^{S} I_{insolvente,0:T}(s)}{S}
$$
\n(5.53)

Com estas métricas de risco, o gestor poderá tomar as devidas ações que pode ir desde redefinir parâmetros no modelo, por exemplo, aumentando a penalidade para os cenários de insolvência tornando a alocação mais conservadora, até a solicitação de aportes de recursos aos sócios, aumentando assim o patrimônio inicial para fazer frente a possíveis cenários futuros não desejáveis.